#### **PERNYATAAN**

Saya menyatakan dengan sesungguhnya bahwa:

- 1. Skripsi ini ialah asli dan belum pernah diajukan untuk mendapatkan gelar sarjana di Universitas Nahdlatul Ulama Sunan Giri Bojonegoro, maupun di Perguruan Tinggi lainnya.
- 2. Skripsi ini merupakan gagasan pemikiran, rumusan dan juga hasil penelitian saya sendiri.
- 3. Skripsi ini bebas plagiasi, dan apabila dikemudian hari terbukti terdapat plagiat dalam skripsi ini, maka saya bersedia menerima sanksi sesuai ketentuan peraturan perundang undangan.

Bojonegoro, 28 Agustus 2022

METERAL D0B4EAJX6082884 Dani Yusuf Bahtia

NIM: 212018022

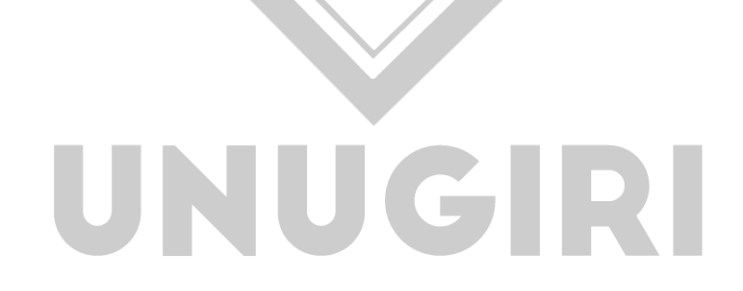

### **HALAMAN PERSETUJUAN**

Nama : Dani Yusuf Bahtiar

NIM : 2120180225

Judul : Penerapan Metode *Naïve Bayes* Untuk Klasifikasi Surat Pada Aplikasi Manajement Surat di Pimpinan Cabang Ikatan Pelajar Nahdlatul Ulama Bojonegoro

Telah disetujui dan dinyatakan memenuhi syarat untuk diajukan dalam ujian skripsi.

Pembimbing I Ucta Pradema Sanjaya, M.Kom

NIDN. 0729128903

Pembimbing II Sahri, MPd.I

NIDN. 0730229003

#### **HALAMAN PENGESAHAN**

Nama: Dani Yusuf Bahtiar

NIM : 2120180225

Judul : Penerapan Metode Naïve Bayes Untuk Klasifikasi Surat Pada Aplikasi Manajemen Surat di Pimpinan Cabang Ikatan Pelajar Nahdlatul Ulama Bojonegoro

Telah dipertahankan di hadapan penguji pada tanggal 07 September 2022

Dewan Penguji Ketua Bayar

Dr. H. Yogi Prana Izza, Lc, M.A. NIDN. 0731127601

Anggota

Hastie Audytra, S.Kom., M.T. NIDN. 0708049004

Mengetahui, Dekan Fakultas Sams dan Teknologi Sunu Wahyythi, M.Pd FST N NIDN 0709058902

Tim pembimbing Pembimbing I Ucta Prademy Sanjaya, M.Kom NIDN. 1729128903

Pembimbing<sub>II</sub>

Sahri, M.Pd.I. NIDN. 0730129003

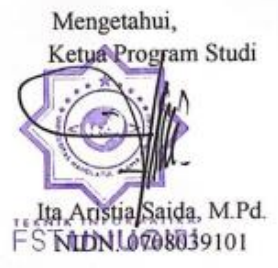

#### **MOTTO**

"Berbuat untuk sebuah harapan, yang tidak lagi dikeluhkan tetapi diperjuangkan."

(Najwa Shihab)

#### **PERSEMBAHAN**

Sujud syukur kupersembahkan kepada Allah SWT. atas takdirMu telah kau jadikan aku manusia yang senantiasa berfikir, berilmu, beriman, dan bersabar dalam menjalani hidup. Semoga keberhasilan ini menjadi satu langkah awal untuk meraih cita-cita besarku.

Kupersembahkan sebuah karya kecil ini untuk Ayahanda dan Ibundaku tercinta, yang tiada henti memberiku semangat, doa, dorongan, nasehat, kasih sayang serta pengorbanan yang tak tergantikan hingga aku selalu kuat menjalani setiap rintangan.

Dengan kerendahan hati yang tulus, bersama keridhoanMu ya Allah, kupersembahkan karya tulis ini untuk yang teristimewa, Ayah dan Ibu. Mungkin tak dapat selalu terucap, namun hati ini selalu bicara, sungguh ku sayang kalian. Terimalah bukti kecil ini sebagai kado keseriusanku untuk membalas pengorbananmu. Maafkan anakmu Ayah, Ibu, masih saja Ananda menyusahkanmu.

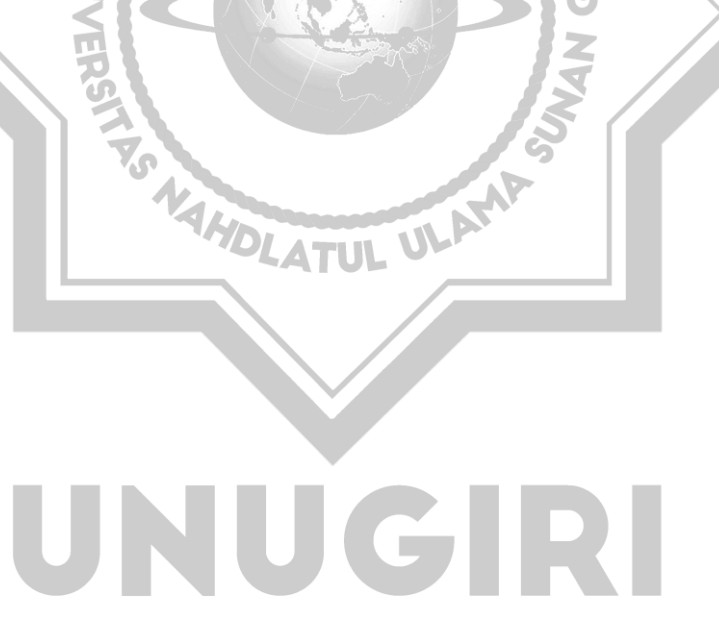

#### **KATA PENGANTAR**

*Asssalamu'alaikum Wr. Wb*

Puji syukur kehadirat Allah Subhanahuwata'ala, yang telah melimpahkan rahmat dan karunia-Nya, sehingga dalam proses penyusunan proposal skripsi ini berjalan dengan lancar dan terselesaikan dengan baik. Proposal Skripsi ini ditulis dalam rangka memenuhi salah satu syarat untuk memperoleh gelar sarjana pendidikan dari program studi Teknik Informatika Universitas Nahdlatul Ulama Sunan Giri Bojonegoro.

Penulis menyadari bahwa selama proses penyusunan Proposal Skripsi ini tidak terlepas dari bimbingan, kerja sama, serta dukungan banyak pihak. Oleh karena itu penulis ingin menyampaikan banyak terimakasih kepada :

- 1. Bapak M. Jauharul Ma'arif, M.Pd.I selaku Rektor Universitas Nahdlatul Ulama Sunan Giri Bojonegoro
- 2. Sunu Wahyudhi, M.Pd., Dekan Fakultas Sains dan Teknologi Universitas Nahdlatul Ulama Sunan Giri Bojonegoro.
- 3. Ibu Ita Aristia Sa'ida, M.Pd selaku Ketua Program Studi Teknik Informatika Universtias Nahdlatul Ulama Sunan Giri Bojonegoro yang telah memberikan motivasi dan bimbingan hingga terselesaikannya Proposal Skripsi ini
- 4. Bapak Ucta Pradema Sanjaya M.Kom selaku Dosen Pembimbing 1 yang telah memberikan motivasi dan bimbingan hingga terselesaikannya Proposal Skripsi ini
- 5. Bapak Sahri, M.Pd.I Selaku Dosen Pembimbing 2 yang telah memberikan motivasi dan bimbingan hingga terselesaikannya proposal skripsi ini
- 6. Bapak dan Ibu Dosen Program Studi Teknik Informatika Universitas Nahdlatul Ulama Sunan Giri Bojonegoro yang telah membekali penulis dengan ilmu-ilmu yang berguna bagi penulis
- 7. Kedua orang tua tercinta yang selalu memberikan dukungan, do'a, kasih sayang, perhatian, semangat maupun biaya yang diberikan kepada penulis
- 8. Pihak-pihak yang telah membantu melancarkan penelitian ini
- 9. Seluruh Teman mahasiswa Program studi Teknik Infromatika angkatan 2018 Universitas Nahdlatul Ulama Sunan Giri Bojonegoro atas dukungan kerjasama suka maupun duka
- 10. Seluruh pihak yang tidak bisa saya sebutkan satu persatu, yang telah membantu melancarkan penyusunan proposal skripsi ini.

Dengan diiringi do'a semoga kebaikan hati dan budi beliau mendapat pahala yang berlipat dari Allah SWT. Penulis menyadari dan harus diakui pula bahwa Proposal Skripsi ini masih sangat jauh dari kata sempurna, karena bekal kemampuan yang ada pada diri penulis masih sangat jauh dari cukup untuk menyusun penelitian ini. Maka dari itu penyusun mengaharapkan kritik maupun saran yang bersifat membangun dari semuanya untuk lebih sempurnanya laporan ini. Harapan penyusun semoga hasil laporan ini dapat berguna bagi semua pihak.

*Wassalamu'alaikum Wr. Wb* Bojonegoro, 04 April 2022 Penulis Dani Yusuf Bahtiar*<b>ANNER* AHDLATUL ULAMP GR W

#### **ABSTRACT**

*Bahtiar, Dani, Yusuf. 2022. Application of the Naïve Bayes Method for Classification of Letters in Mail Management Applications at the Branch Manager of the Nahdlatul Ulama Student Association Bojonegoro. Thesis, Informatics Engineering Study Program, Faculty of Science and Technology, Nahdlatul Ulama University Sunan Giri. Main Advisor Ucta Pradema Sanjaya, M.Kom and Assistant Advisor Sahri, M.Pdi. Along with the times and the rapid advancement of technology in today's world, it is undeniable that information becomes very important for the progress of an agency, letter classification is one of them. And the higher the daily correspondence activity, the greater the accumulation of data in the database. So we need a system that can identify data based on existing data, in this system contains knowledge of classification skills. Based on the type of data obtained by the author in this study, the author uses the Software Development Life Cycle research method. In this study, a web-based classification application was designed using the Naïve Bayes method which was intended to help users classify letters. The results of this study are a letter management information system at the Nahdlatul Ulama Student Association Branch Manager which can assist in computerized letter data collection and facilitate the letter search process so that it can recommend letters automatically and improve the organization of administrative data collection. In the trials that the researchers have done, the percentage is 95%, which hereby indicates that the Mail Management Application that has been built is accurate and can be used properly.*

*Keywords: Classification, Naïve Bayes, Mail Management, Software Development Life Cycle*

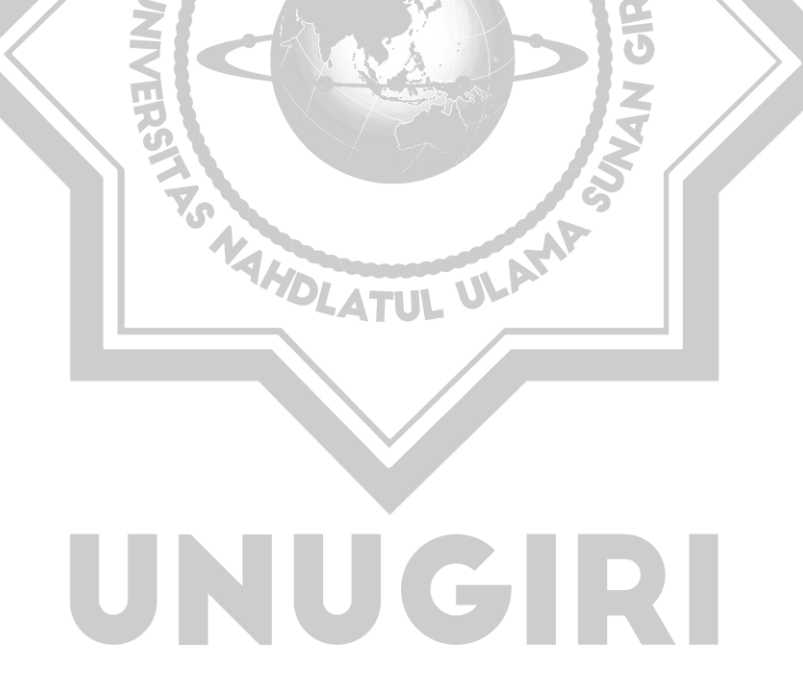

#### **ABSTRAK**

Bahtiar, Dani, Yusuf. 2022. *Penerapan Metode Naïve Bayes untuk Klasifikasi Surat Pada Aplikasi Manajemen Surat di Pimpinan Cabang Ikatan Pelajar Nahdlatul Ulama Bojonegoro.*Skripsi, Program Studi Teknik Informatika Fakutlas Sains dan Teknologi Universitas Nahdlatul Ulama Sunan Giri. Pembimbing Utama Ucta Pradema Sanjaya, M.Kom dan Pembimbing Pendamping Sahri, M.Pdi. Seiring dengan perkembangan zaman dan pesatnya kemajuan teknologi di dunia saat ini, tidak dapat dipungkiri jika informasi menjadi sangat penting untuk kemajuan suatu instansi, klasifikasi surat salah satunya. Dan semakin tinggi aktivitas surat menyurat sehari-hari menimbulkan penumpukan data yang semakin lama akan semakin besar dalam database. Sehingga diperlukan suatu sistem yang bisa mengidentifikasi data berdasarkan data-data yang telah ada, di dalam sistem ini berisi pengetahuan keahlian klasifikasi. Berdasarkan jenis data yang didapat oleh penulis dalam penelitian ini, penulis menggunakan metode penelitian *Software Development Life Cycle.* Pada penelitian ini dirancang sebuah aplikasi klasifikasi berbasis *web* menggunakan metode *Naïve Bayes* yang dimaksudkan untuk membantu pengguna mengklasifikasi surat. Hasil dari penelitian ini yakni sistem informasi pengelolaan surat pada Pimpinan Cabang Ikatan Pelajar Nahdlatul Ulama yang dapat membantu dalam pendataan surat secara komputerisasi dan mempermudah proses pencarian surat sehingga dapat merekomendasikan surat secara otomatis serta meningkatkan terorganisirnya pendataan administrasi. Dalam uji coba yang telah peneliti lakukan menghasilkan persentase sebesar 95% yang dengan ini menunjukkan bahwa Aplikasi Manajemen Surat yang telah dibangun akurat dan dapat digunakan sebagaimana mestinya.

Kata Kunci : Klasifikasi, *Naïve Bayes,* Manajemen Surat, *Software Development Life Cycle* 

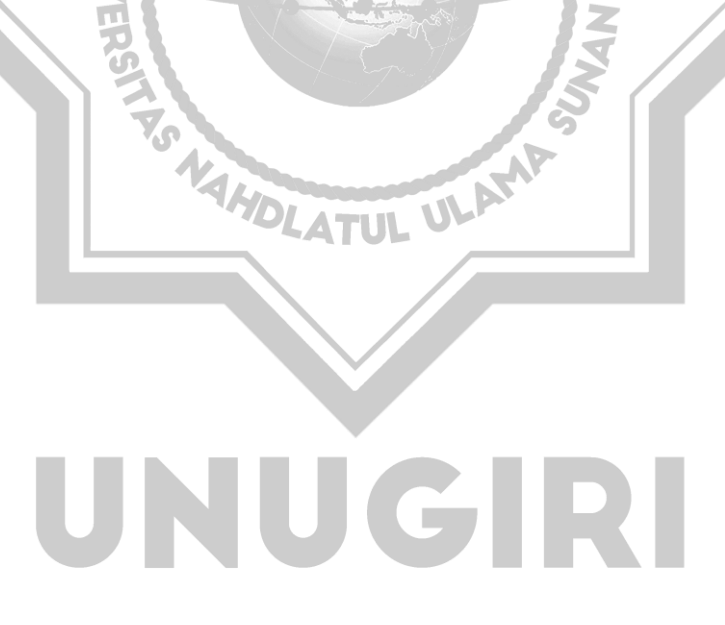

# **DAFTAR ISI**

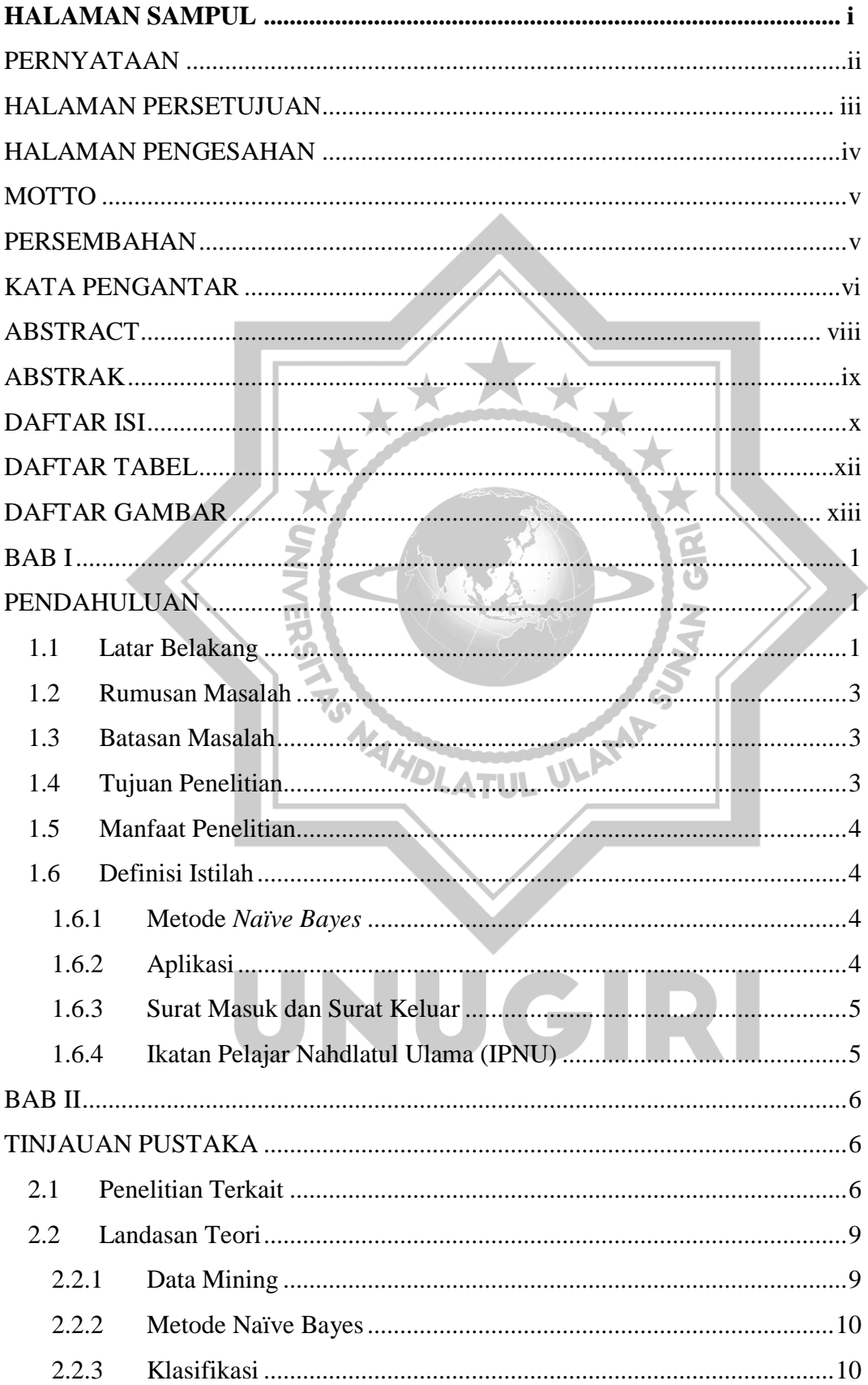

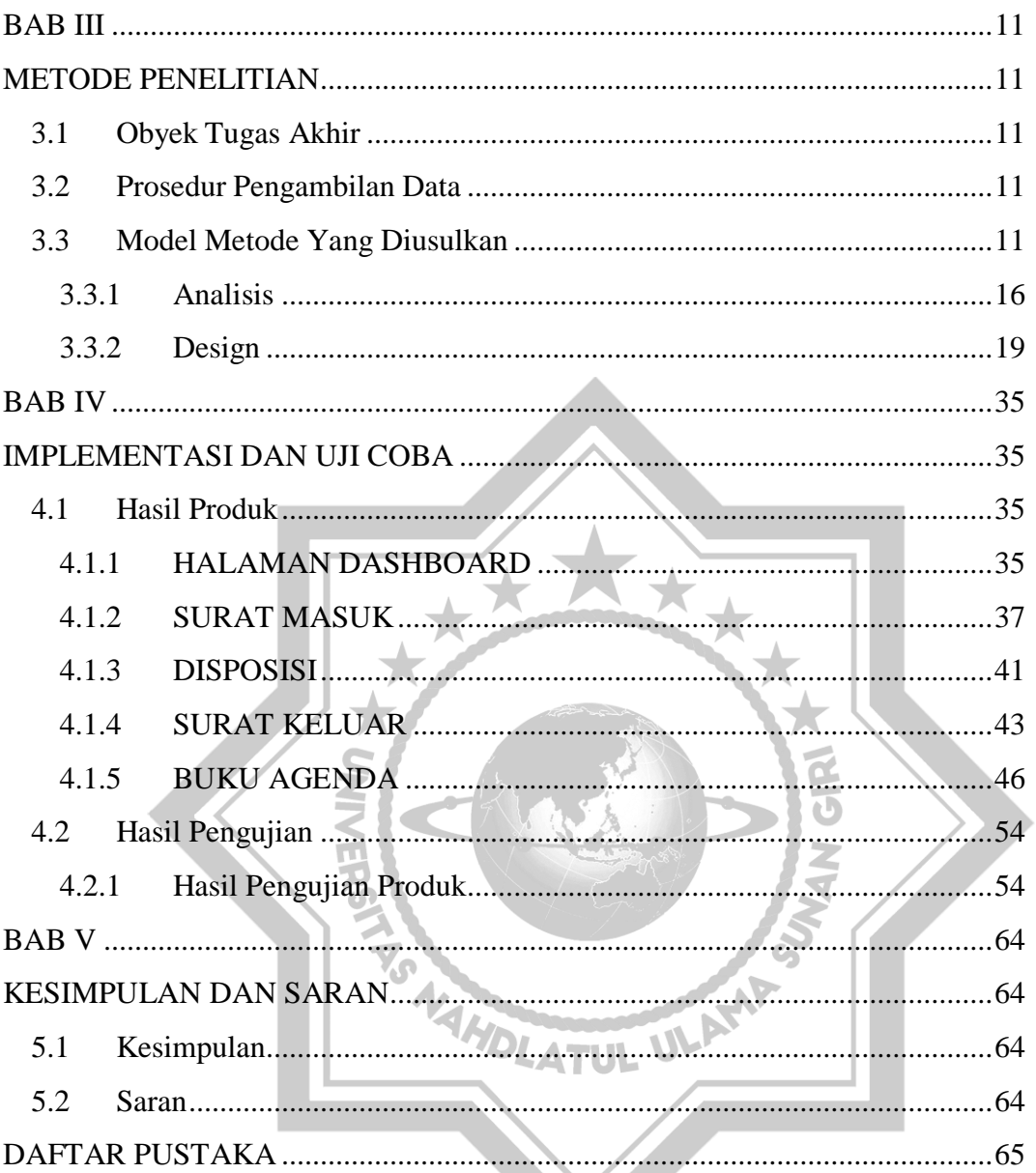

# UNUGIRI

## **DAFTAR TABEL**

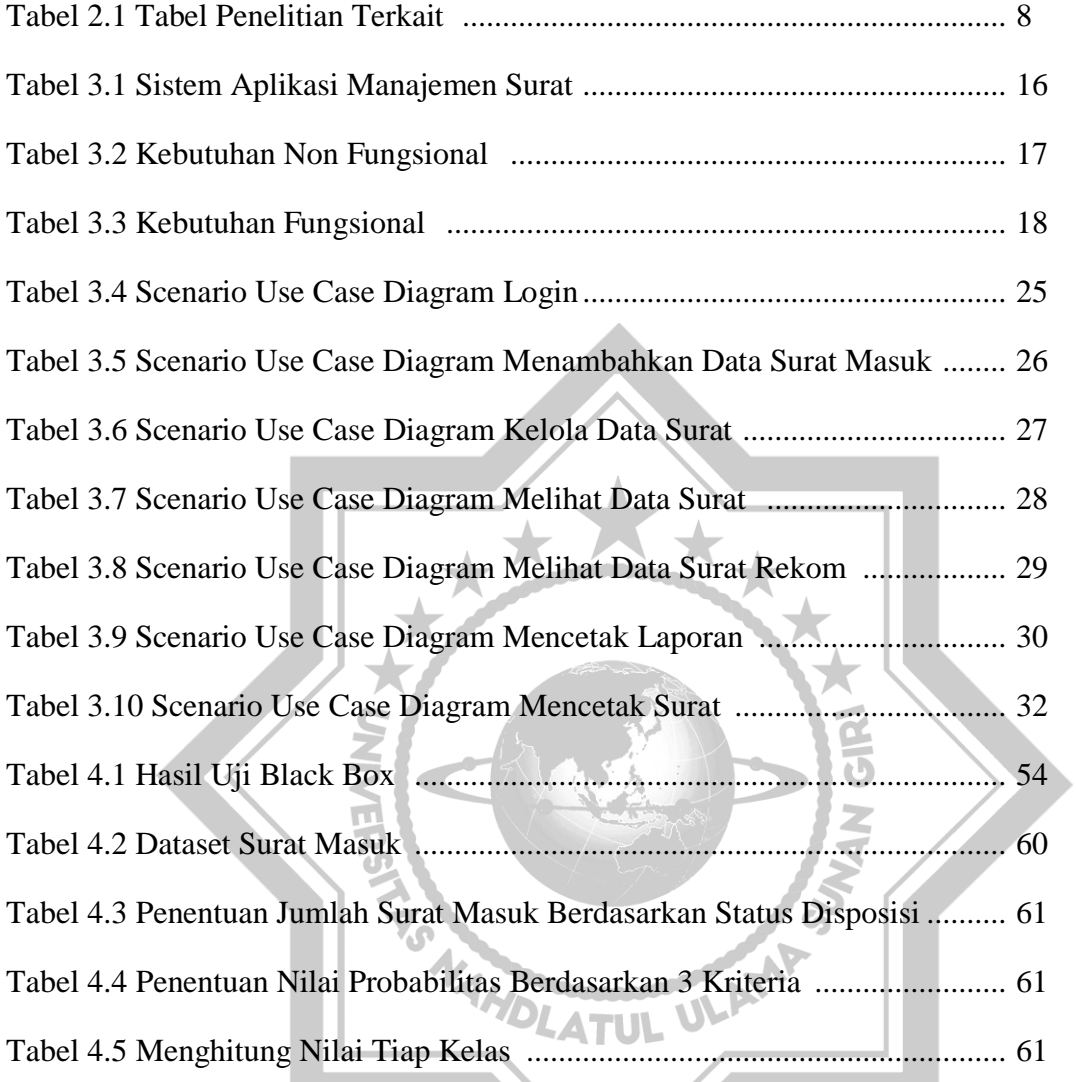

# UNUGIRI

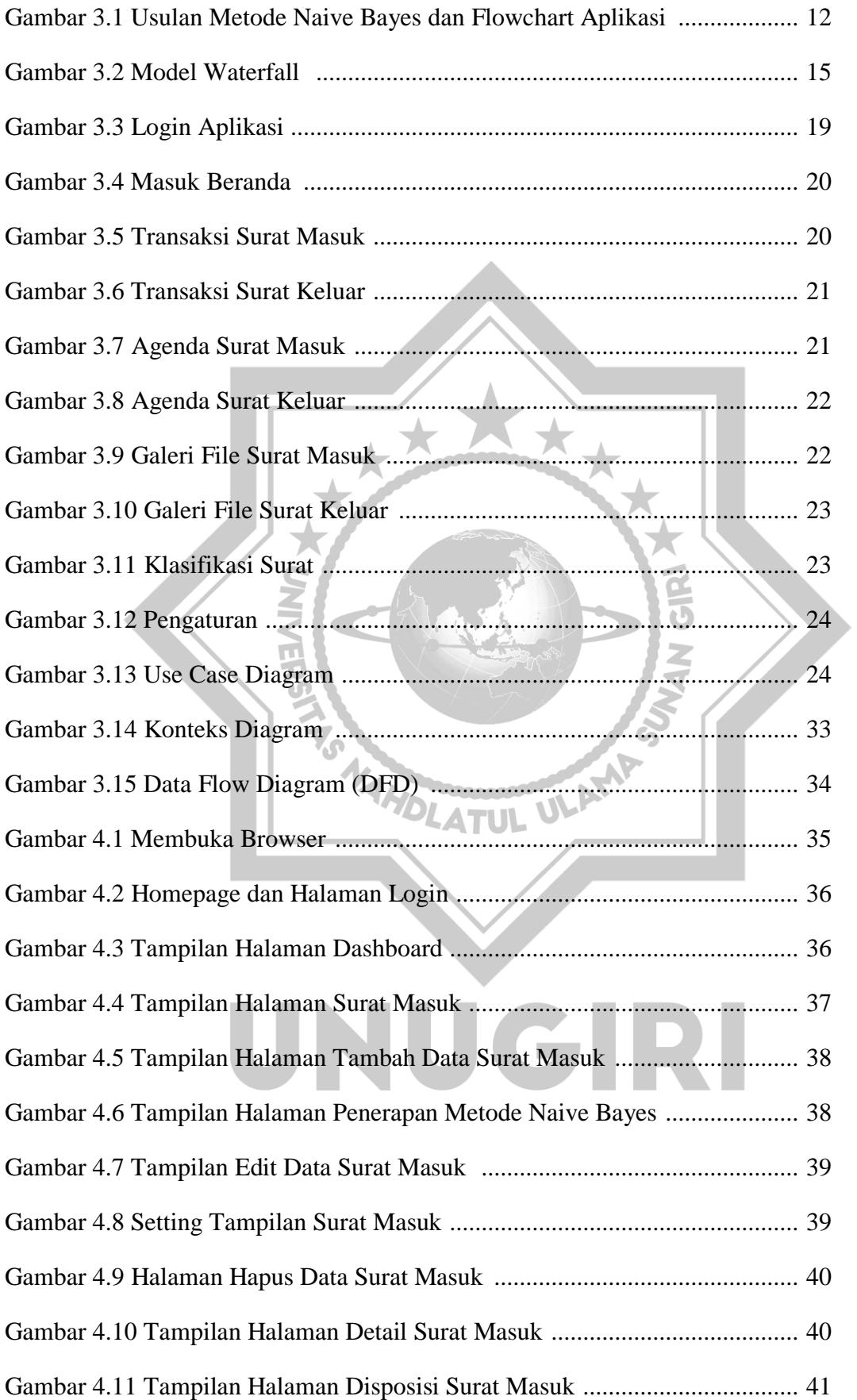

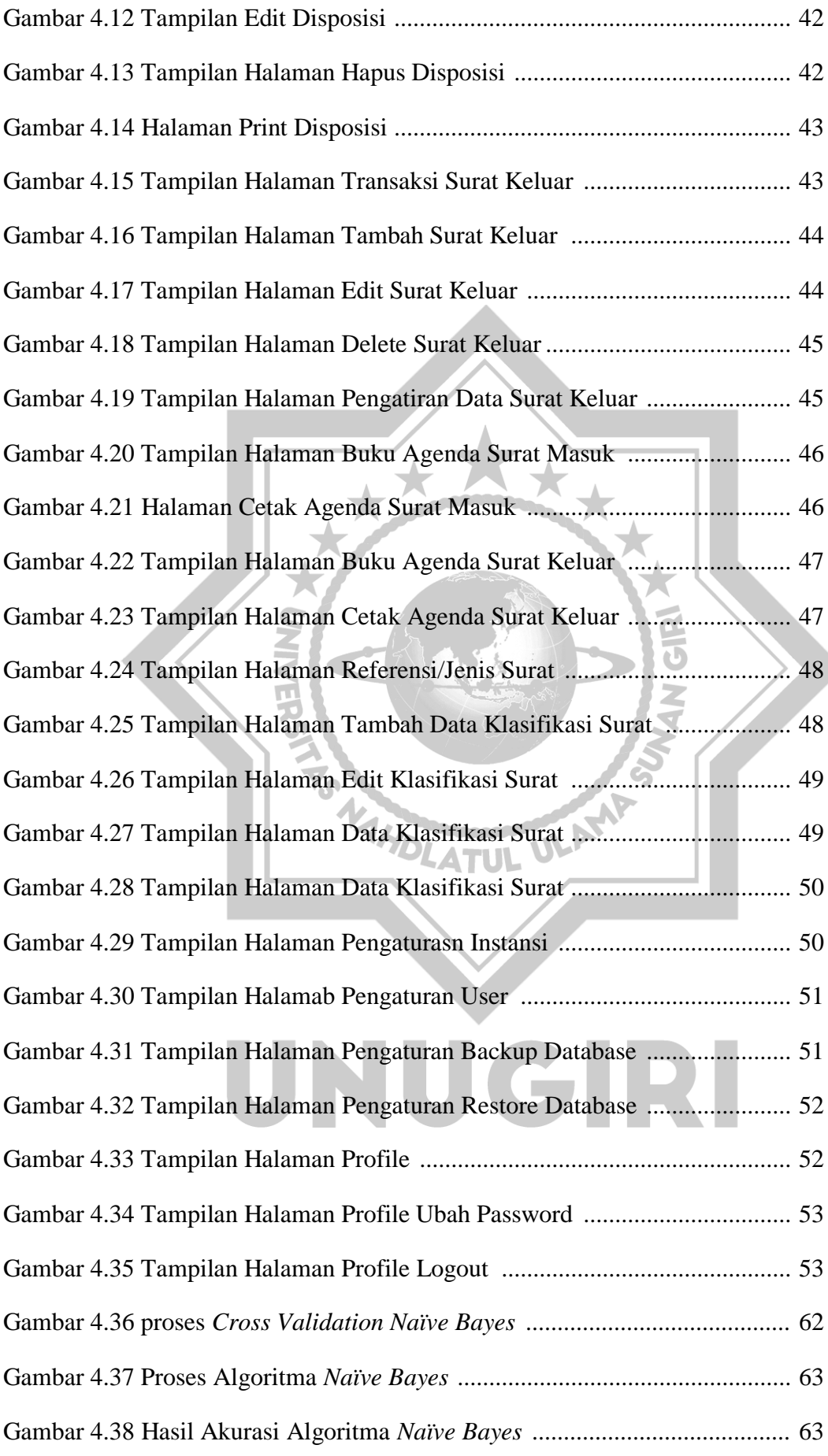